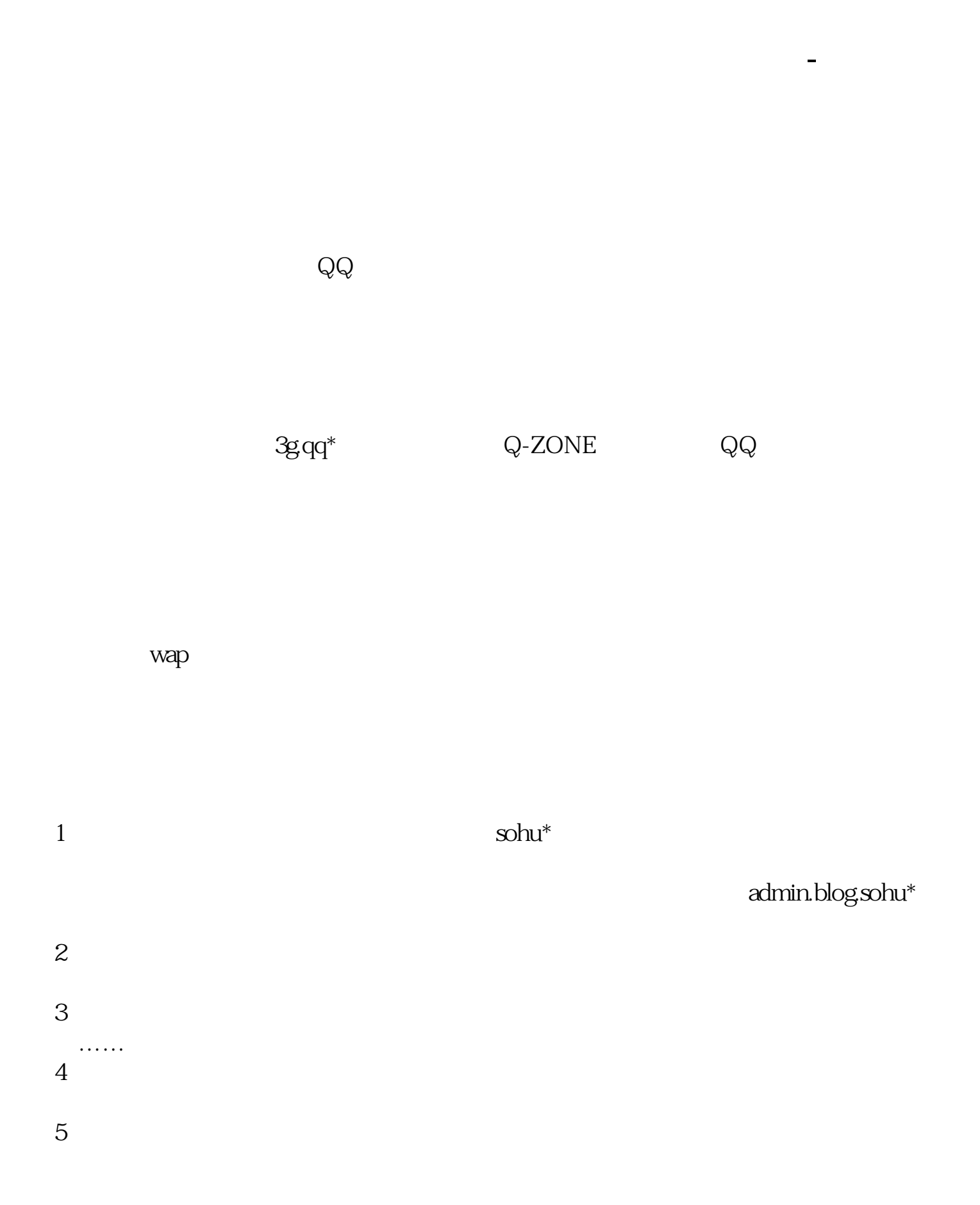

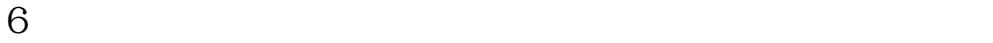

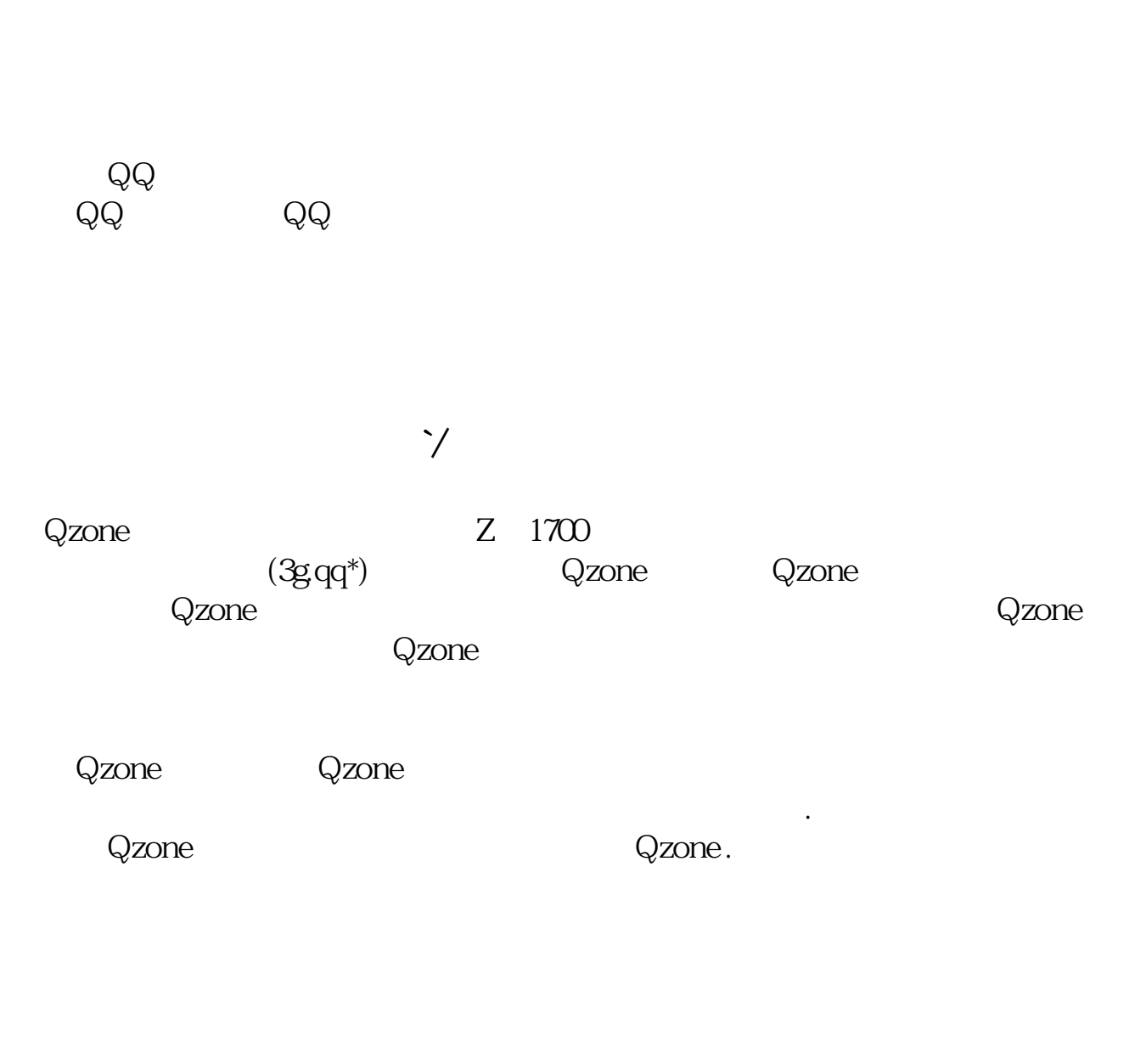

 $Q Q$ 

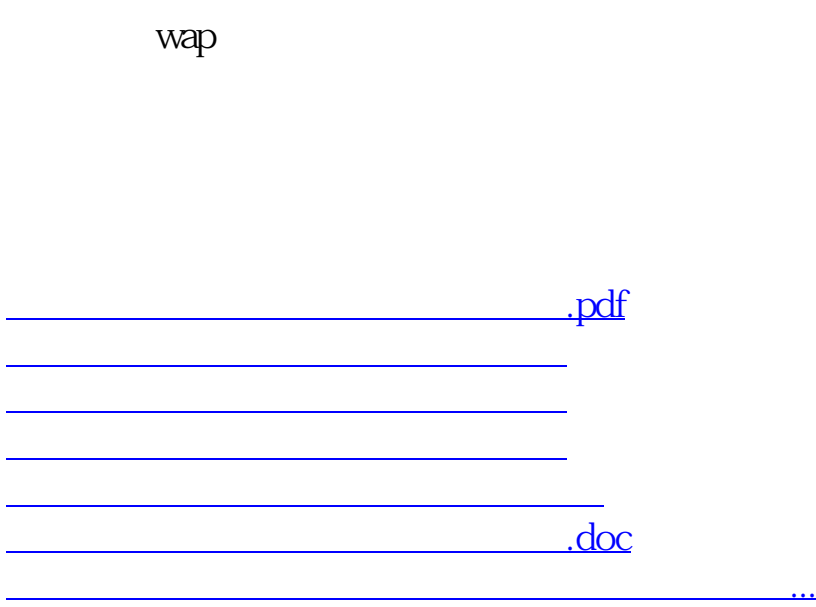

<https://www.gupiaozhishiba.com/read/24478452.html>